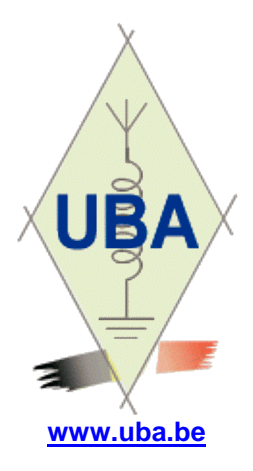

**Editeur : ON5FM** [on5fm@dommel.be](mailto:on5fm@dommel.be)  $\Omega$ [on5fm@scarlet.be](mailto:on5fm@scarlet.be)

# **Journal**

**03 mars 2017**

## *Dans la section*

#### *La prochaine réunion*

La réunion de la section aura lieu ce samedi 04/03/2017 à 16h30 officieuse, 17h officielle.

Ordre du jour :

- Nouvelles de l'UBA
- Cours ON3 organisé par la section
- Cours Harec (organisé par la section) ?
- Deux réunions par mois ?
- Le Dx-er du namurois
- Fête de la section
- Renouvellement abonnement Elektor
- Conférence par Pol ON6DP sur la DX-pedition à l'île de Groix
- Autres présentations
- Nouvelles de l'Agran
- Nouvelles de B-ears

### *2 réunions par mois ?*

Nous sommes de plus en plus nombreux à la section (en principe 70) et le local commence à être bien rempli à chaque réunion.

D'autre part, il y a des OM que la technique et l'électronique en général n'intéressent pas et qui ne veulent que des QSO, du numérique ou du DX.

Je proposerais de consacrer la réunion officielle du premier samedi à tout ce qui a trait à la vie de la section et de l'association (B-ears, Agran, news de l'UBA, rapport du DM, des administrateurs, des managers, etc.) ainsi que tout ce qui concerne le trafic radio et le matériel

et

une seconde réunion consacrée à la technique, aux antennes, aux logiciels, aux nouveautés et au service de la bibliothèque. Qu'en dites-vous ?

### *Le DX-er du Namurois*

**NWIRE** 

Dans le temps, il y avait un diplôme annuel attribué aux meilleurs DX-ers de la province. Pourquoi ne pas relancer cela sous l'égide du DM et d'un DX-er patenté ? (dites rien, on va leur faire la surprise ! HI). Blague à part, on va mettre ça sur la table ce samedi et en discuter.

Je proposerais de faire plusieurs catégories. Je vous livre en vrac un sac d'idées : HF, VHF-UHF, phonie, CW, modes numériques, SSTV, etc. (liste non exhaustive). Et tout cela en sous-catégories : QRP, QRO, super-QRO (au-dessus de 200W), avec beam sur un mat, antenne filaire, portable, antennes intérieures (ou conditions difficiles)…

Le but est de s'amuser, bien entendu, mais aussi de montrer ce qu'il est possible de faire, de donner des idées et de motiver les OM.

Nous allons dégager un panel d'idées lors de la réunion puis vous soumettre une proposition dégrossie et structurée.

Il est évident que la taille de la section n'aura rien à voir si nous ne faisons pas de classement par section ; ce que je préconise fortement !

### *La fête de la section*

Il est temps de préparer cela. Je demande à nos DX-er et experts de déterminer la période la plus adéquate pour que ce soit aussi une fête de la radio. Rassurezvous une grosse partie de ce que nous allons faire est déjà déterminé.

#### *Nos résistances pour antennes fictives*

Le dernier Practical Wireless parle de ces résistances dont nous avons raflé le stock. Il en décrit le montage et l'utilisation et donne les bonnes adresses. Pas d'bol,

elles sont chez vous et celles qui restent sont maintenant à 6€ pièce !

*Conférence de ON6DP : La Dx-pedition à l'île de Groix*

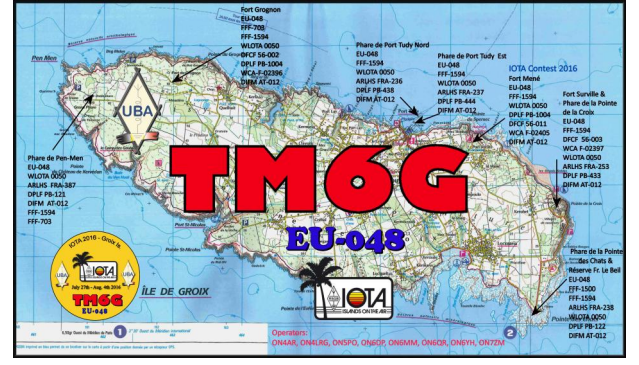

Elle a eu lieu en juillet 2016 sous l'indicatif TM6G. 3 OM de notre section en faisait partie et nous l'avons sponsorisée.

Une telle expédition n'a rien à voir avec une activation de clocher ! Cela nécessite de nombreuses formalités, autorisations et réservations plus une intendance à prévoir, une étude approfondie du site, du matériel et des antennes à emmener, des possibilités ou restrictions offertes par les conditions de propagation, etc. Il faut même prévoir les sources d'énergie, les possibilités de logement, les contingences inhérentes à la protection de la nature, les liaisons Internet avec le monde extérieur, etc.

A cela, il faut ajouter la communication de l'événement aux OM via les associations, les sites Internet dédié

Voilà qui devrait nous en apprendre beaucoup, à nous OM lambda.

Le compte-rendu a déjà paru dans le dernier CQ-QSO

Une conférence exceptionnelle qui est une grande chance pour nous car elle valait cet investissement en ressources financières, humaines et matérielles !

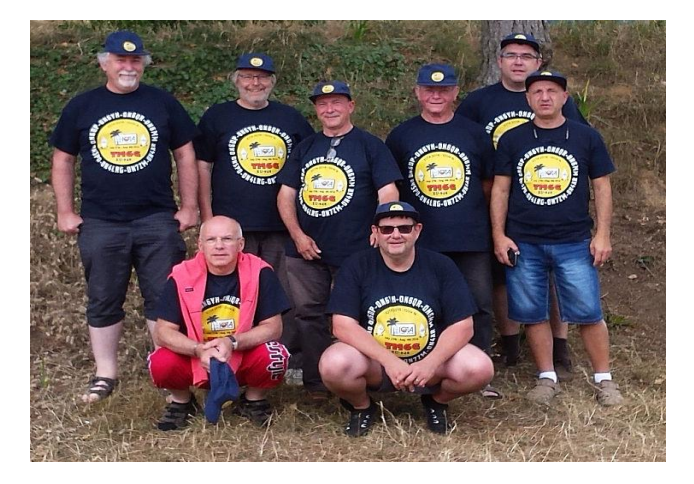

#### *Le site de la section évolue*

… et passe même au pluriel ! En effet, un second site a été créé et une page Facebook est en place.

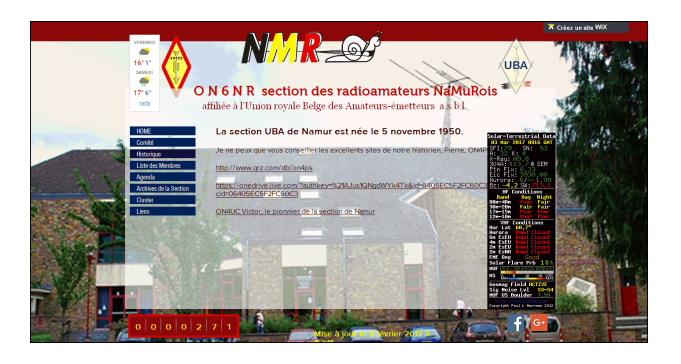

Pourquoi me direz-vous. Maintenir un site web est une chose assez difficile et prenante. Jean fait et continue de faire un excellent travail. Le site qu'il a créé constitue la vitrine officielle de notre section. C'est là qu'on peut trouver tous les détails pratiques, l'histoire de NMR, les archives, etc.

Mais y relater tous les événements et les activités en temps réel n'est pas une mince affaire.

Xavier ON4XA nous a proposé de collaborer et d'assumer ce travail. Pour éviter de se « mélanger les pinceaux » et réduire les risques d'accidents (blocages, pertes de données, etc.), il a été décidé de créer un site en parallèle exclusivement dédié à cet usage, avec un système mieux adapté aux modifications et ajoutes incessantes que cela requière.

Xavier vous demande des informations vous concernant ou, plutôt, concernant vos activités OM :

*« Guy, peux-tu demander dans la revue que les membres de la section me fasse parvenir l'adresse de leur site s'ils en ont un bien sûr, et s'ils sont connectés sur qrz.com.*

*Ainsi je peux compléter la liste des membres avec leur site.*

*Xavier ON4XA »* Ecrire à [on4xa@uba.be](mailto:on4xa@uba.be)

Ce site se trouve ici : <http://beam.to/on6nr>mais il pointe sur beaucoup de pages du site officiel tenu par Jean. C'est normal car nous avons voulu une interconnexion pour éviter les redondances.

Remarquez l'URL fort judicieusement et astucieusement déniché par Xavier : "*beam to*". Vous savez ce qu'est une beam et qu'il faut l'orienter dans une direction bien précise…

D'autres OMs collaborent via leur site, comme Pierre ON4PS, par exemple.

#### *Un cours ON3 interne va débuter à Namur*

Nous avons de la demande pour un cours pour l'obtention de la licence de base.

Bien entendu, il y a le cours officiel UBA via Internet et qui est d'une grande efficacité. Seulement, tout le monde ne peut pas le suivre pour diverses raisons.

Le cours traditionnel dispensé par la section de Namur est réputé. Et pour cause : il est donné par un vrai professeur issu de l'enseignement. Jacques ON7SI est un universitaire (un physicien) avec plus de 35 ans d'expérience en tant que professeur de science en

humanité. Les cours OM qu'il donne depuis 1980 sont quasiment des cours particuliers. De plus, ses cours sont malléables en ce sens qu'ils s'adaptent en permanence aux besoins des élèves. C'est pour cette raison qu'on ne peut pas prendre beaucoup de participants. Par contre, ceux qui en sont issus possèderont, en plus, des connaissances utiles pour aborder le cours Harec.

Nous avons déjà 4 candidats

#### *2 réunions par mois : suite*

Et maintenant, relisez tout ce qui précède, jusqu'à ma proposition en première page. Vous comprenez cette idée de deux réunions mensuelles ?

#### *Bonjour Tristesse !*

René ON3DR a été membre de notre section. Il l'a quitté lorsqu'une section s'est ouverte près de chez lui. Néanmoins, il a gardé beaucoup d'amis chez nous. René a fait une crise cardiaque et il a fallu une trentaine de minute que pour que les secours arrivent. Il en a refait une seconde lors de son transfert à l'hôpital et encore une troisième ensuite. C'était trop pour son organisme.

ON4PS et ON4SM qui étaient restés ses amis depuis un autre temps (mi-70'), ont publié un texte d'adieu.

Voici celui de Pierre qui est un bel hommage à l'amitié fidèle.

# E**n v**r*a*c

#### *Les ON3 à l'étranger*

Didier ON3DN (membre adhérent de la section) a interpellé le service dont dépendent les OM luxembourgeois à propos de la possibilité d'emporter un TX lors de ses vacances au grand-duché. Voici la réponse qu'il a obtenue. A noter que cette réponse est similaire à celle que vous obtiendriez de n'importe quel pays ayant ratifié la convention CEPT (c'est à dire la quasi totalité).

*<Suite à votre demande ci-dessous, j'ai l'honneur de vous informer comme suit:*

*Selon notre règlement F16/02 du 18 mars 2016 sur l'assignation des indicatifs d'appel du service d'amateur, article 4 (3) vous pouvez faire usage de votre émetteur si vous êtes en possession d'un certificat d'opérateur, soit un HAREC selon la recommandation CEPT T/R 61-01, soit un certificat NOVICE selon la recommandation ECC (05)06. En cas où vous possédez un certificat HAREC, vous devez utiliser d'office le préfixe LX/ avec votre indicatif d'appel belge. Si vous avez un certificat NOVICE il faut utiliser le préfixe LX6/ avec votre indicatif.*

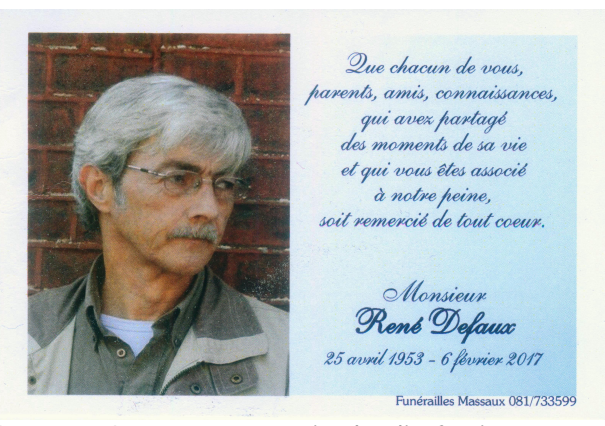

*Le temps s'est arrêté pour toi ce lundi 6 février 2017. Tu étais né le 25 avril 1953, au sein d'une famille très nombreuse. 63 ans de vie seulement. Notre hobby commun fit que nos chemins se croisèrent au début des années 70. Jeunes amateurs de radio, nous passions des nuits à parler de tout et de rien. Ni toi, ni moi n'avons jamais décroché. Nous nous rencontrions au rythme des aléas de nos vies.*

*Récemment ton état de santé s'est détérioré et puis ce fut cette bien triste nouvelle.*

*Tu nous as quitté.*

*J'ai perdu un ami et je pleure.*

*Adieu René !*

*Adieu Tristesse !*

*ON2DR de ON4PS*.

*Veuillez trouver ci-dessous un extrait de l'article 4 (3) mentionné ci-dessus:*

*(3) Les amateurs non-résidents en visite au Luxembourg doivent d'office utiliser pour le certificat HAREC le préfixe LX/ avec leur indicatif étranger respectif, conformément à la recommandation CEPT T/R 61-01, et pour le certificat NOVICE le préfixe LX6/ avec leur indicatif étranger respectif, conformément à la recommandation ECC (05)06.*

*En cas où vous auriez encore une question supplémentaire, n'hésitez à me contacter.*

*Bien à vous*

*André MEYSEMBOURG SERVICE FREQUENCES*

*INSTITUT LUXEMBOURGEOIS DE REGULATION>*

Cela s'applique en gros à tous les autres pays européens ou non.

A noter qu'il est question qu'une licence « novice » soit en préparation au niveau européen pour uniformiser les réglementations et harmoniser la réciprocité avec les autres pays mais aussi avoir une correspondance avec les pays extra-européens.

Chez nous, elle remplacerait la licence de base mais il est probable qu'un examen complémentaire serait requis pour les ON3 car le niveau est trop faible selon les normes CEPT.

**---------------------------**

#### *Voir et écouter l'ISS en direct*

<http://www.ustream.tv/channel/live-iss-stream> Il faut que votre navigateur supporte " Flash Player ".

Jean-Luc ON4LS

### *Résistance pour antenne fictive : témoignage de Jean ON6LF*

Voici la résistance de 100 Watts montée cette fois sur un radiateur de Pentium 5 (Tour).

**---------------------------**

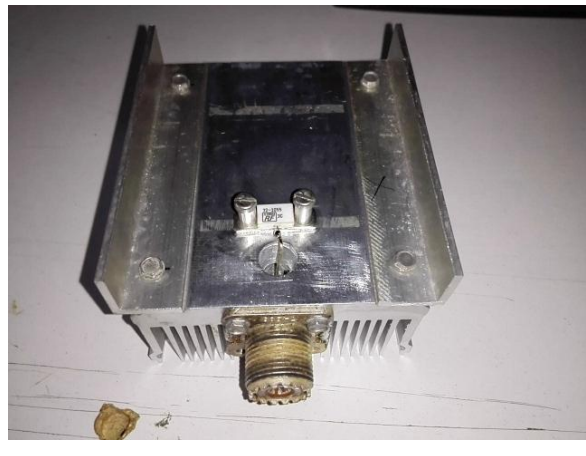

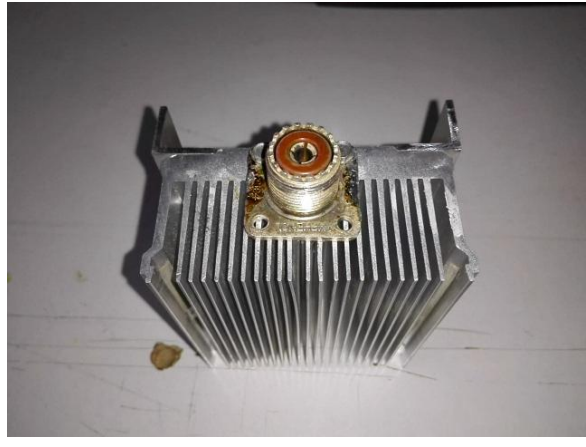

### *Un terminal universel*

Nous avons souvent besoin d'un programme capable de "parler" avec un module, un circuit ou un appareil externe comme un module de communication bluetooth-TTL ou un ancien modem. Voici un programme de terminal qui peut communiquer avec n'importe quel circuit muni d'une RS232 ou d'un port sériel.

Par exemple, il vous permettra, par exemple, d'accéder à un Kam qui a perdu ses datas et de les restaurer manuellement ou à l'aide d'un backup. [http://hw-server.com/terminal-terminal-emulation](http://hw-server.com/terminal-terminal-emulation-)program-rs-232

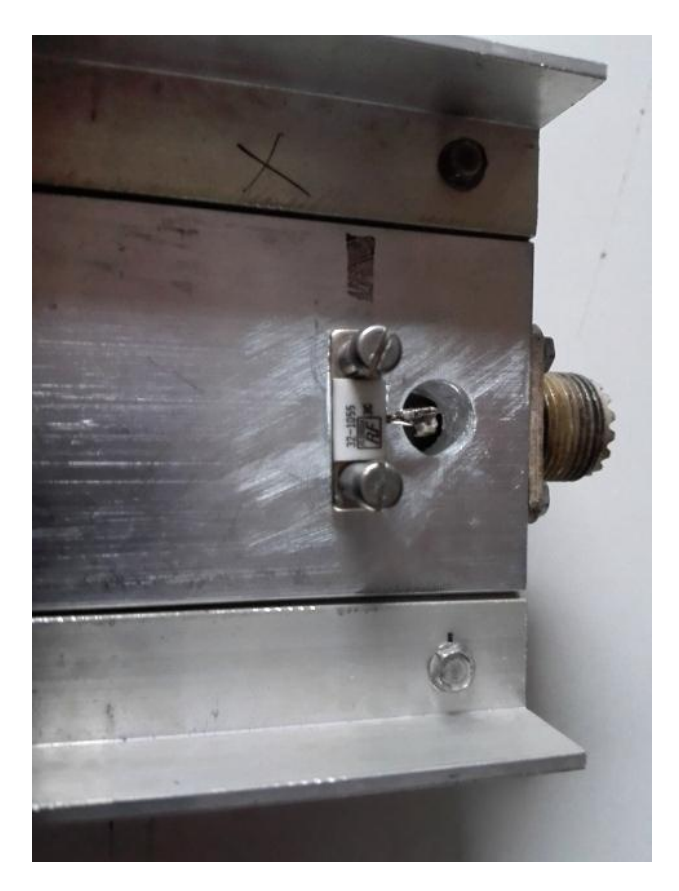

Après 5 minutes CW 100 Watts, cela reste à une température de 42°C.

Parfait !

Heu, les entretoises sous les vis c'est parce que les têtes de mes vis risquaient de "péter" la porcelaine de la R.

Jean ON6LF

### *Les cartes QSL , le bureau QSL et les QSLs DX*

**---------------------------**

Périodiquement, il apparaît qu'il importe de rappeler la meilleure méthode afin de recevoir en retour la précieuse carte QSL qui confirme une nouvelle contrée rare, ou dans toutes les bandes, ou encore une belle QSL " IOTA "

La plupart des cartes peuvent être envoyées par le bureau UBA, mais hélas, et de plus en plus, les QSOs des expéditions DX et activations rares ne seront pas toujours confirmés en envoyant simplement votre carte via votre QSL Manager de section:

- -Les expéditions DX en pays " rares " ou îles désertes.
- -Les QSOs avec les pays sans bureau QSL, ou avec une station qui n'utilise pas le service bureau de son propre pays,
- -Les QSOs avec une station qui utilise le service d'un QSL Manager " payant "
- -Les QSOs avec une station qui répond uniquement aux demandes de confirmation par email.
- -Les QSOs avec une station qui n'utilise pas du tout la QSL papier, mais uniquement le service eQSL et/ou le LOTW.

Pour chaque QSO avec un indicatif exotique, vous pouvez vérifier sur QRZ.COM ou sur le site de IK3QAR Les expéditions DX précisent la procédure QSL à suivre sur leur site et souvent, on retrouve ces détails sur les sites d'infos DX.

Pendant ou après la fin de l'activité, leur log est accessible en ligne, soit sur leur site internet, soit via CLUBLOG :

<http://www.clublog.org/expeditions.php> et aussi M0OXO : <http://www.m0oxo.com/oqrs/logsearch.php> et aussi M0URX :

<http://www.m0urx.com/oqrs/logsearch.php>

Les organisateurs n'ont pas besoin de recevoir votre carte, vous seul avez besoin de recevoir la leur.

Vous pouvez la demander en validant les données de vos QSOs confirmés sur leur site.

Parfois, pas toujours, vous pourrez recevoir la confirmation gratuitement par le bureau, ou dans votre boîte aux lettres par le facteur, moyennant paiement des frais postaux et éventuellement un généreux don complémentaire.

Ce don servira partiellement à rembourser les frais engagés par l'expédition DX et aussi à approvisionner le budget de leur possible projet futur.

Les confirmations papier demandées pour un QSO avec une station qui utilise le service d'un manager " payant " ne vous parviendront quasi jamais gratuitement. Là aussi, vérifiez sur QRZ ou demandez par mail.

Il y a très peu de chance de recevoir une QSL bureau demandée chez W3HNK, EA7FTR, etc. Vérifiez !

Pour les QSLs électroniques, il faudra vous inscrire à L' ARRL : <https://lotw.arrl.org/lotwuser/default>

et/ou eQSL <https://www.eqsl.cc/qslcard/Index.cfm>

et introduire vos fichiers de log sous le format électronique préconisé.

#### **Le tri des cartes QSL destinées au bureau UBA**

Votre QSL manager local doit rassembler les QSLs locales comme demandé par le bureau national, donc trier et réunir par pays destinataires. Il importe donc que vous triiez vous-même vos cartes par pays, et placer les pays par ordre alphabétique, tout simplement.

Tout ce qui est américain ensemble, anglais ensemble, français ensemble, russe ensemble et ukrainien ensemble, le reste en ordre alphabétique. De cette façon, il est très facile de vérifier et de les remettre suivant l'ordre prévu pour l'envoi au bureau national.

Les destinataires impossibles ou uniquement directs vérifiés vous seront remis.

Si vous écrivez vos cartes manuellement, veillez à la lisibilité, évitez les ratures, bien différencier les " V " et les " U ", mettre les mois en abrégé FEB pour février et l'heure en TU.

Voici ce que vous pouvez lire sur le site de l'UBA : <http://www.uba.be/fr/uba/service-qsl>

**Formes, dimensions et poids des cartes QSL**

Pour faciliter le tri il existe un format normalisé IARU que nous vous demandons de bien vouloir respecter : 90 x 140 mm sur un papier de 190 à 250 gr/m².

Si les dimensions de vos cartes sont supérieures, elles dépassent les cartes normalisées et risquent d'être pliées et abimées dans les colis.

Tous ceux qui remettent des cartes QSL à leur QSLmanager de section doivent les trier.

Les cartes QSL doivent être triées par pays ou plus exactement par bureau QSL IARU.

Chaque groupe de cartes QSL pour un même pays doit, (de préférence) être entouré d'un élastique s'il y a plusieurs cartes QSL. Il est évident que si vous avez 500 cartes QSL pour un seul bureau, vous pourrez les mettre dans un carton, bien ordonné en paquet. Dans le paquet d'un pays, les cartes QSL ne doivent pas être classées.

Deux cas particuliers : les cartes QSL pour l'Australie (VK) et les cartes QSL pour les Etats-Unis (W, K, N, A). Ces cartes QSL doivent être triées par zone d'indicatif, c.-à-d., tous les VK1 ensemble, tous les VK2 ensemble, etc. tous les W0, K0, N0 ensemble, etc.

**Autre cas particulier les américains avec un chiffre "4"** \* un premier paquet avec les K4, W4 et N4, et,

\* un deuxième paquet avec tous les autres préfixes comportant le chiffre 4 (exemple : KA4, KC4, AA4, WB4 etc.).

Lorsque tous ces petits paquets seront faits, ils doivent finalement être mis dans l'ordre avec un gros élastique autour du tout. Si vous avez des gros paquets vous pouvez les mettre dans une boîte en carton.

Et si vous avez des très, très gros paquets avec des milliers de cartes QSL (contest ou DX-pédition), vous pouvez aussi contacter le QSL-manager de l'UBA pour prendre des arrangements spéciaux.

En triant vos cartes QSL correctement, vous épargnerez beaucoup de travail à votre QSL-manager ! Pour faciliter un tri correct, l'UBA met a votre disposition une Liste des préfixes / liste des pays DXCC. Le fichier des préfixes est trop grand pour être montrée comme une page web. Vous pouvez le sauvegarder comme fichier :

Country.zip (Microsoft-Excel file) (64.93 Kb)

Une deuxième possibilité est d'utiliser le programme QBUS. Le programme QBUS vous facilitera de trouver le QSL-bureau correct pour n'importe quel préfixe, même le plus exotique. Le programme QBUS tourne sous Windows et utilise la même base de données comportant tous les préfixes et les pays DXCC en cross-reference.

Pour installer le programme :

- \* Télécharger le fichier QBus.zip (version 3.01 358.73 Kb),
- \* Faites un répertoire sur votre disque dur,
- \* "Dézipper" les trois fichiers dans ce répertoire (QBUS.EXE, QBUS.ASC et COUNTRY.ASC),
- \* Démarrez le programme QBUS.EXE

**Comment composer sa propre carte QSL ? Comment la remplir ?**

Ne mentionnez pas l'adresse du bureau QSL sur votre carte QSL. Les bureaux QSL dans le monde sont bien informés de l'adresse correcte du bureau belge.

Dessinez une carte QSL bien ordonnée. Certaines cartes QSL permettent de lire l'indicatif du destinataire en un coup d'œil. Pour d'autres, il faut presque une minute pour retrouver l'indicatif dans un puzzle incroyable. Il est primordial que l'indicatif de l'amateur à qui votre carte QSL est adressée et éventuellement son QSL manager se trouve bien en évidence.

Pour une carte QSL d'ONL, il est très important que l'indicatif de l'amateur à qui la carte QSL est adressée apparaisse très distinctement. De telles cartes QSL comportent souvent plusieurs indicatifs (la station écoutée et son correspondant) et parfois, il est presque impossible de savoir à qui exactement la carte QSL est adressée. Dessinez le lay-out de votre carte QSL de façon telle que l'indicatif du destinataire apparaisse très distinctement !

**Que faire avec les cartes pour des pays où il n'y a pas de bureau QSL IARU ?**

Un bon DX-eur a toujours une liste avec les pays où il n'y a pas de bureau QSL IARU sous la main. Si vous faites un QSO avec une telle station d'un de ces pays demandez toujours "QSL via ?". Cette station aura plus que probablement un QSL manager sinon il faudra envoyer la carte QSL directement à son adresse (très probablement une P.O. Box). Dans ce dernier cas vous devrez envoyer la carte QSL directement et à vos frais.

S'il y a un QSL-manager, il faudra le mentionner sur la carte QSL, de sorte que le bureau QSL ne soit pas obliger de deviner ou de faire des recherches : par exemple J8LP via K3LP. Dans ce cas c'est J8LP qui souhaite que ses cartes QSL soient envoyées à K2LP. N'écrivez pas J8LP c/o K3LP et sûrement pas K3LP via J8LP (ce qui est déjà arrivé !). Utilisez toujours le terme VIA pour indiquer où la carte QSL doit être envoyée.

Bon trafic ON6YH Didier QSL MGR NMR [on6yh@uba.be](mailto:on6yh@uba.be)

*Un site à visiter : la VOA*

La Voix de l'Amérique (VOA) a cessé beaucoup de ses émissions. Voici où vous pourrez visiter le site et les bâtiments de Bethany de la VOA

**---------------------------**

[http://swling.com/blog/2015/05/photos-from-the](http://swling.com/blog/2015/05/photos-from-the-)voa-bethany-museum/

Et ici, le musée officiel de la VOA : <http://www.voamuseum.org/?AspxAutoDetectCookie> Support=1

**---------------------------**

#### *Le signe "V" en télégraphie*

*Sri, le rédacteur n'a pas eu le temps de traduire…*

In commercial service, a series of V's was chiefly used by coast stations as part of their "channel marker" tape, but also before calling a ship or beginning a message on a working frequency (probably to insure proper tune-up there). Used similarly by ships to coast station. Also, sometimes the prosign "dahditdahdotdah" (KA sent as one character) is heard, signifying, I believe, "attention" sent just before a message, and after "QRV?"

Sending a series of V's is long accepted as a test signal for both amateur and commercial use. I have used it myself years ago, (first making sure the frequency was clear), when checking for TVI. I'd send 3, 6, or 9 V's followed by "TESTING FOR TVI" then identify, then, having ascertained whether or not I was bothering the TV, I would ID and send a hasty AR SK.

There is a certain W9 station on 40 meters who, before beginning his CQ's, sends a series of rhythmically "cute" but utterly superfluous characters. This is NOT standard practice, and is, IMO, poor operating, which only creates QRM.

Fred W2AAB

### *Une mystérieuse corne de brume sur 40m*

**---------------------------**

*On observe depuis quelque temps l'apparition d'un signal étrange sur notre bande des 40m. Il s'agit d'un radar chinois destiné à « voir au-delà de l'horizon ». C'est de la famille des successeurs du fameux woodpecker russe bien connu des anciens. Néanmoins, il est bien moins virulent.*

*Voici une description tirée de la newsletter de l'ARRL (merci à Marius ON4RU pour le QSP)*

"Mysterious Foghorn" is Chinese Over-the-Horizon Burst Radar. The International Amateur Radio Union Region 1 (IARU-R1) Monitoring Systemnewsletter reports a mysterious "foghorn" -- a Chinese over-thehorizon (OTH) burst radar -- is operating in Amateur Radio bands.

"We observed the mysterious foghorn on 7, 10, and 14 MHz," the newsletter recounted. "This is a Chinese OTH radar, which is often jumping, and sounding like a foghorn." The signal is frequency modulation on pulse (FMOP) with 66.66 sweeps-per-second bursts.

The "foghorn" waveform from the Chinese over-thehorizon burst radar. [Wolf Hadel, DK2OM, screenshot]

Other intruders include a Russian frequency shift keying (FSK) signal from Kaliningrad on 7,193 kHz and a Russian FSK signal on 7,193 kHz (50 baud, 200 Hz shift). German telecommunications authorities have filed another complaint.

The latest IARUMS newsletter also reports strong splatter from Radio France International (RFI) on 7,205 kHz down to 7,186 kHz. The French REF has

informed RFI and French telecommunications authorities.

Intruders still reported, and the subjects of complaints from German authorities include Radio Hargeysa in Somaliland on 7,120.0 kHz; Radio Eritrea with Ethiopian interference on 7,175.0 kHz; Radio Taiwan and a Chinese jammer on 7,200.0 kHz, and a Radio Tajik harmonic (from 4765 kHz) on 14,295.0 kHz.

# **Compte-rendu de la réunion de section du Samedi 04 février 2017**

#### **Présents :**

ON2SA, ON3MAE, ON3NR, ON3HAT, ON3CU,ON3MGA, ON3DCH, ON4DJP, ON4PS, ON4KRW, ON4KRY, ON4KDR, ON4AR, ON4BEA, ON4XA, ON4LS, ON5FM, ON5FD, ON5ZA, ON5PT, ON5FB, ON5HQ, ON5AEG, ON5ZS, ON6CA, ON6VZ, ON6TB, ON6LA, ON6YH, ON6KQ, ON6CJ, ON6QZ, ON7LE, ON7SI,ON7ZM, ONL06688

#### **Excusés:**

ON3DN, ON3DMX, ON4TSF, ON5GW, ON3EK, ON6WC, ON5WB, ON5CG,ON4TC **Visiteurs:**

Jacques, Albert.

Ouverture de la réunion à 17:00 par notre président Guy ON5FM.

Au programme pas moins de 5 présentations...

C'est moi qui m'y colle pour les 4 premières.

Présentation d'une boîte d'accord pour antenne Lévy, puissance possible 1 KW. Dans une caisse de pinard avec couvercle. Pourquoi ? L'engin est placé au milieu du jardin, à l'abri toutefois et de là part la ligne bifilaire vers la Lévy. Evitons de la transformer en BBQ à souris et autres.

Ensuite présentation d'une résistance de charge 50 ohms 1000 Watts qui bizarrement mesure 60 ohms, ce qui donne un TOS de 1,2. Perturbant quand on a jamais mesuré la résistance... Alors quoi? Cette résistance construite dans les années 60 était utilisée pour tester des émetteurs Rohde & Schwarz sortie en 60 ohms... Voilà l'explication! Le piège à brocante...

On continue avec ceci : nous avons tous un transceiver, un ampli? Mais quelle est la qualité de la modulation. Jusque dans les années 70, on trouvait des appareils appelés "monitor scope" qui permettaient de " voir" la qualité de la modulation en injectant un signal 2 tons (1000 et 1500 Hz) ou tout simplement en parlant dans le micro. Un autre mode de fonctionnement permet aussi de voir la linéarité. Ces appareils ne se trouvent plus, même pas d'occasion...

Mais j'ai trouvé ceci sur internet

#### [https://www.youtube.com/watch?v=y4Zt\\_LJX1Tc](https://www.youtube.com/watch?v=y4Zt_LJX1Tc)

(si le lien ne fonctionne pas, allez sur internet, taper W2AEW et video, vous avez le choix, il y en a des centaines, ne cherchez pas c'est la #72)

Cette vidéo réalisée par W2AEW (en anglais) explique clairement comment construire un petit accessoire pour utiliser un oscillo afin de "voir" ce qu'il se passe réellement.

A la fin de la réunion, certains OM m'ont demandé d'insérer ici le montage et un mot d'explication. Souhait exaucé!

On continue avec une présentation du site internet ON6NR. Enfin ce n'est pas vraiment une présentation du site, pour cela il suffit d'aller voir. Je me suis plutôt efforcer d'expliquer pourquoi c'est réalisé comme on peut le voir, les avantages et les inconvénients et toujours selon moi, ce qu'il faut respecter, ce qui est important et ce qui ne l'est pas mais ce n'est que mon avis...

On rallume les lumière pour souffler un coup et Pierre ON4PS nous fait un magnifique exposé sur l'historique de la section de Namur. Si vous n'êtes pas venu, eh bien c'est dommage pour vous.

Voici les explications concernant un Monitor scope

Quelques petites photos :

Ci-dessous à gauche, une modulation correcte observée avec un monitor scope de marque Kenwood modèle SM-220

A gauche, la mesure de linéarité: correcte

A droite, la linéarité n'y est plus, conséquence de la surmodulation.

Il s'agit d'insérer dans le circuit d'antenne un T, de

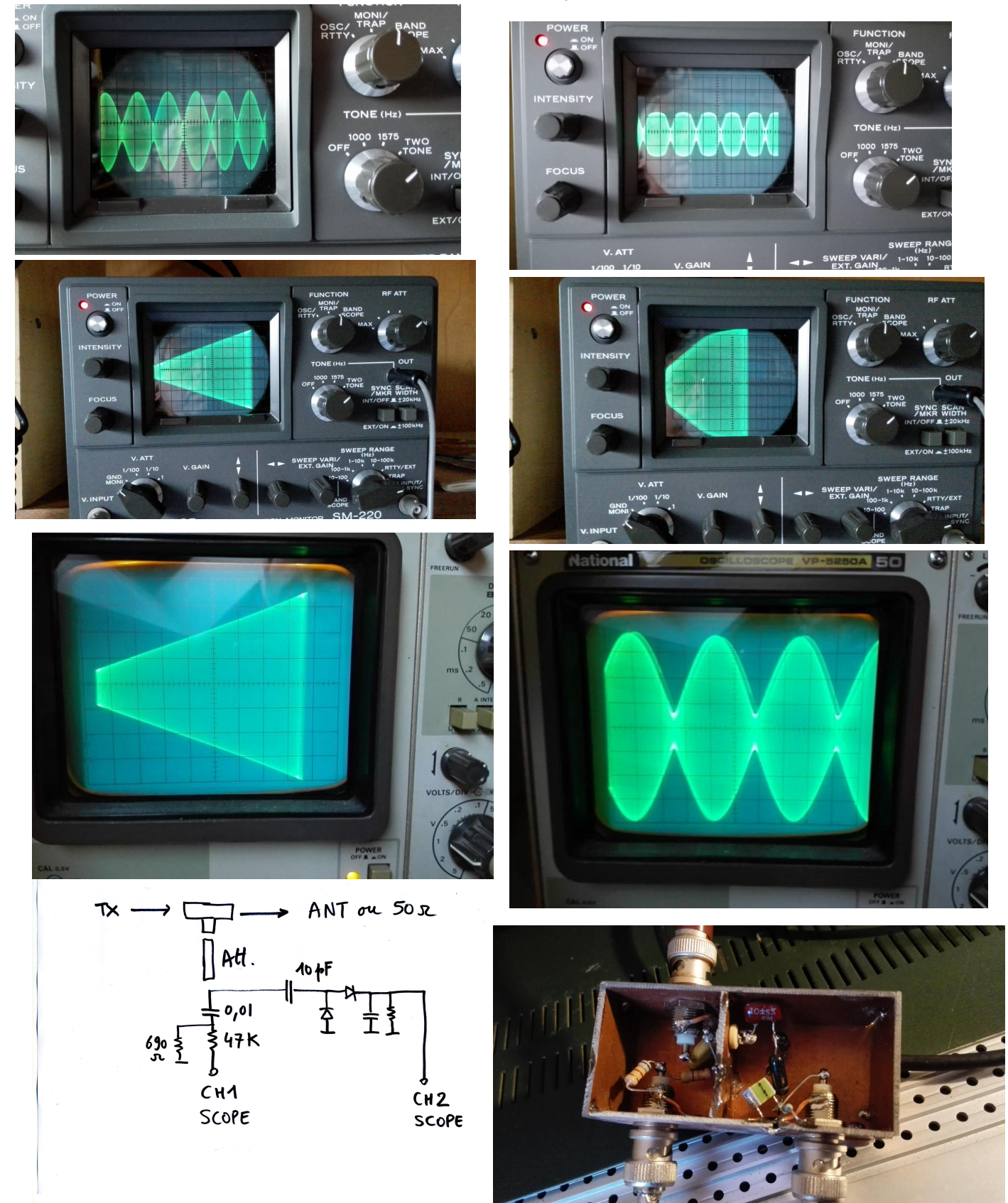

placer un atténuateur (100 Watts sur 50 ohms correspondent à 157 Veff, attention à l'entrée de l'oscillo).

Une partie du signal (porteuse) est envoyée à l'entrée CH1 et la modulation sur CH2.

Cela fonctionne super bien et cela ne coûte rien. Il ne vous reste plus qu'à construire un générateur deux tons, il y a plein de schémas sur internet.

ON6LF

Pour la mesure de linéarité, il faut arrêter le balayage de l'oscillo (base de temps sur off).

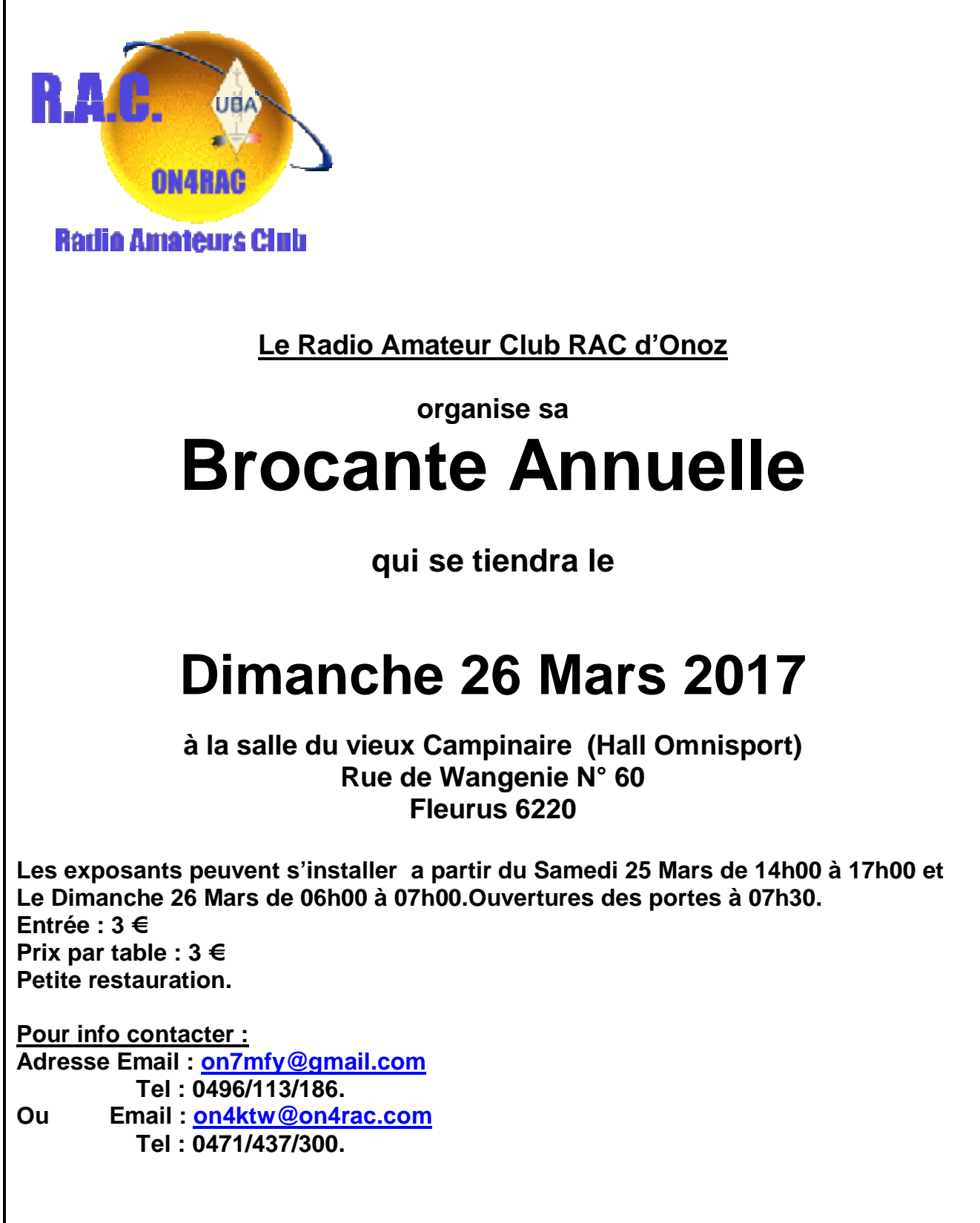

**Bienvenue a toutes et a tous !**

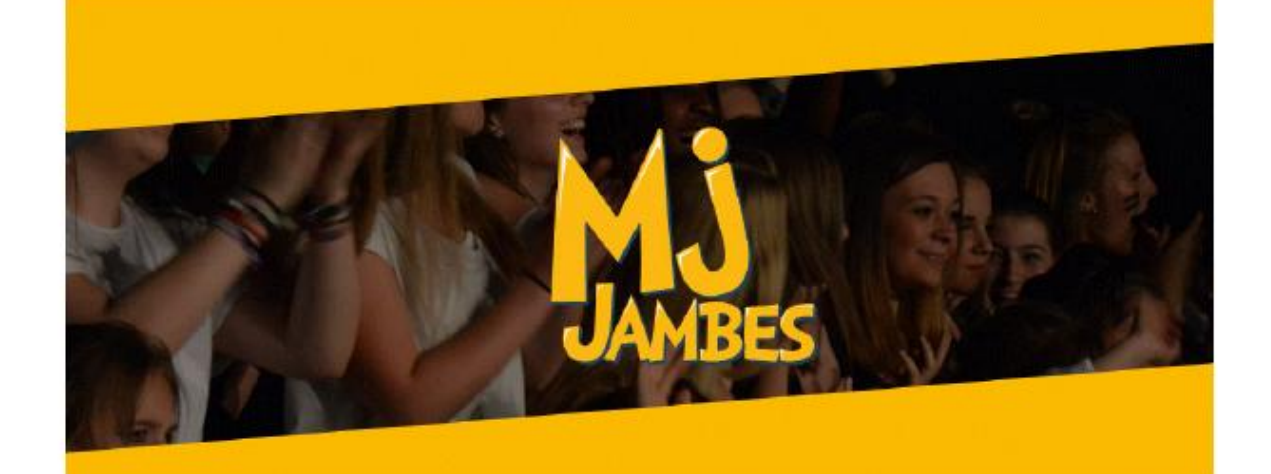

## **BACK TO THE 80's** 18.03 - 19:00 | 19.03 - 13:30 & 17:00

Cette année, pour leur spectacle annuel, les animatrices ainsi que les danseuses de la MJ vous ont concocté un spectacle haut en couleur sur le thème des années 80 ! Cela promet déjà d'être mémorable alors, pour ne cet événement sous aucun prétexte, nous vous invitons fortement à lire ce suit...

Les places étant limitées et numérotées, nous organisons plusieurs sessic pour la vente de celles-ci :

### Tarif: 10 € / place Attention : Paiement en liquide uniquement (pas de bancontact) !

- Mardi 07/03: 15h30-18h00
- · Mercredi 08/03: 14h00-18h00
- · Jeudi 09/03 : 15h30-18h00
- · Samedi 11/03: 10h00-13h00
- · Lundi 13/03: 17h00-18h30
- · Mercredi 15/03: 14h00-18h00

# *Petites annonces*

**A vendre** Récepteur Kenwood R1000 en bon état 100€ Alain, ONL, nouveau membre de la section [alain\\_mayon@hotmail.com](mailto:alain_mayon@hotmail.com)

**A vendre**

Générateur de fonction (transistorisé) MBLE BEM014 25€

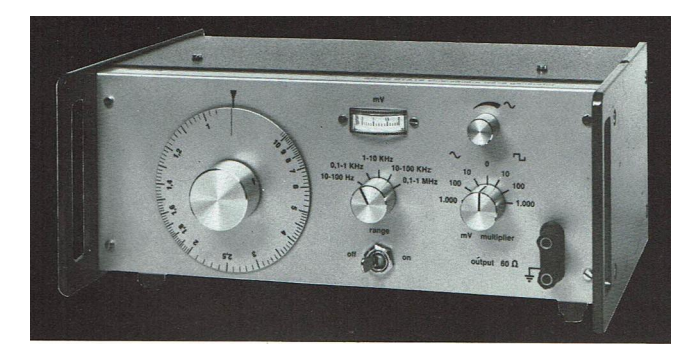

Fréquencemètre Rotex RFC-250 : 50€

Oscilloscope Hameg HM312 : 90€

Ludovic ON3LUF [fa234013@skynet.be](mailto:fa234013@skynet.be)

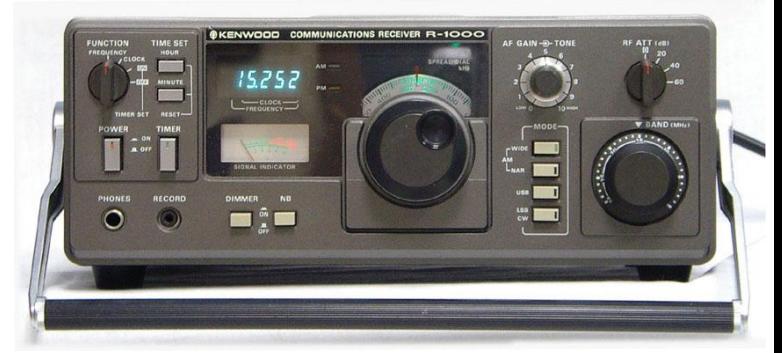

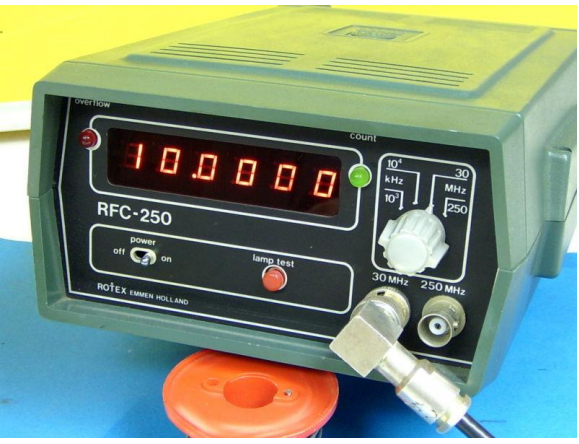

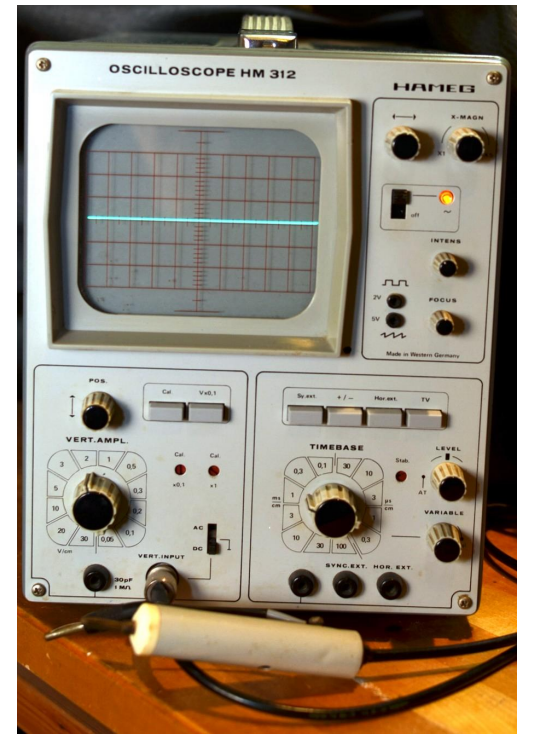